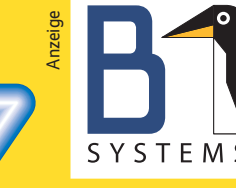

Linux/Open Source Consulting, Training, Development & Support

Support & Managed Service Mehr Infos auf Seite 17 info@b1-systems.de

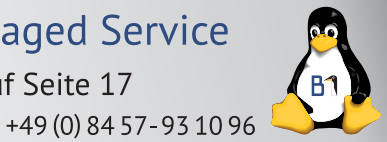

**2016**

MAGAZIN FÜR PROFESSIONELLE INFORMATIONSTECHNIK – SONDERHEFT

Freie Software für den Unternehmenseinsatz:

# **[Multitalent Open Source](#page-3-0)** Freie Software für den Unternehmenseinsat<br>Freie Software für den Unternehmenseinsat<br>Mehr als nur Mail- und Webserver<br>Smartcards provisionieren mit Fr<br>Pensource Literature<br>Smartcards provisionieren mit Fr<br>Fallstricke für ei

Mehr als nur Mail- und Webserver

Authentifizierung:

Android, Andrew Barnes **Cyanogeneral Co.** 

**Smartcards provisionieren mit FreeIPA**

Open-Source-Lizenzen: **Fallstricke für eigene Projekte umgehen**

Firewalls:

**Linux'** *nftables* **und OpenBSDs Paketfilter**

Enterprise-Distributionen:

**KMU-Linuxe im Vergleich**

Offene Hardware:

# **Arduino, Raspberry Pi und Co.**

Dokumentenformate:

**Fehler beim Datenaustausch vermeiden**

Programmieren:

# **Git-Strategien und freie IDEs für Unternehmen**

Vom Entwurf bis zum fertigen Prototyp mit Open-Source-Systemen:

Büroanwendungen: **LibreOffice** Zentral verwalten, professionell konfigurieren

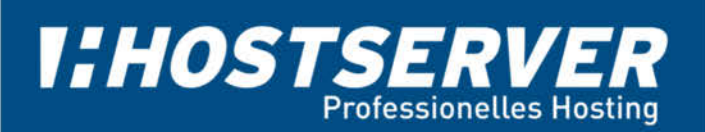

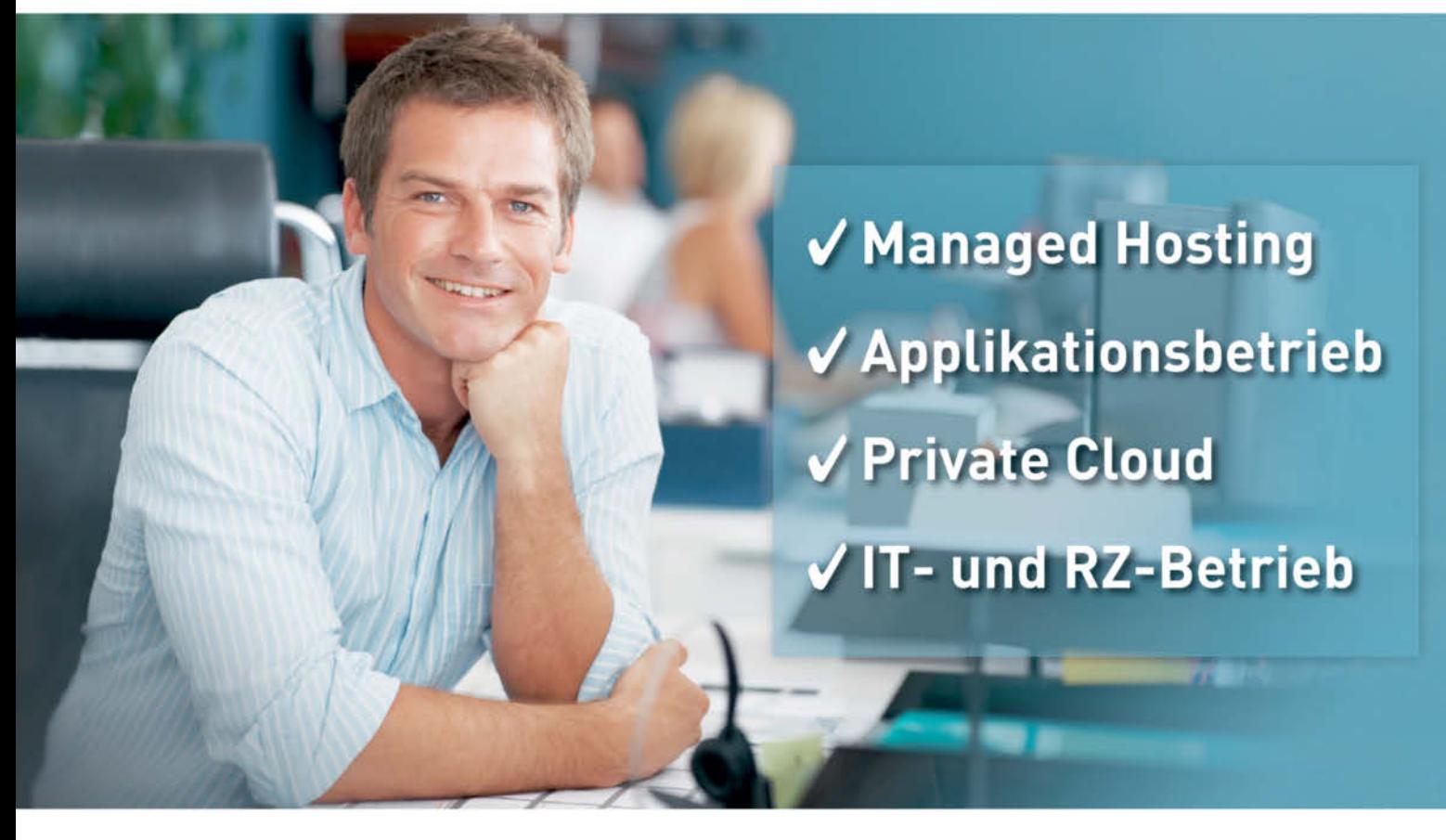

# **Managed Hosting und IT-Betrieb** zertifiziert nach ISO 27001 IT-Sicherheit und ISO 9001 Qualitätsmanagement

Wir bieten den zertifizierten Betrieb von IT-Projekten und Anwendungen auf Servern, Clustern, in der Cloud - auch in Ihrem RZ mit individuellem SLA und ITIL-Service-Management.

#### Nutzen Sie über 15 Jahre Erfahrung mit Open Source für Ihre IT-Projekte.

- Managed Firewall / VPN / Loadbalancer
- DDoS Schutz
- Multi Datacenter Hosting
- Varnish Edge-Caches

Applikationsbetrieb und Managed Hosting am Standort Deutschland vom Server bis zum IT-Projekt mit Fokus auf Verfügbarkeit. Sicherheit und umfassenden Datenschutz.

#### Anfragen unter: 030 - 47 37 55 50 www.hostserver.de/it

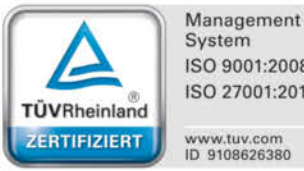

System ISO 9001:2008 ISO 27001:2013 www.tuv.com<br>ID 9108626380

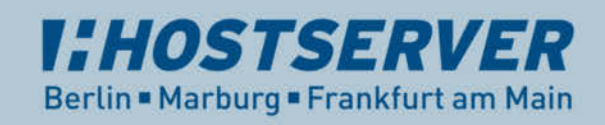

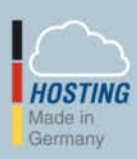

# <span id="page-2-0"></span>**Zeitalter der Transparenz**

Wer heute noch glaubt, Open-Source-Software (OSS)<br>sei nicht in den Unternehmen angekommen, muss<br>die letzten Jahre wohl in einer Zeitkapsel verbracht<br>haben. Denn dass die Infrastruktur des Internets ohne freie sei nicht in den Unternehmen angekommen, muss die letzten Jahre wohl in einer Zeitkapsel verbracht haben. Denn dass die Infrastruktur des Internets ohne freie Komponenten nicht oder nicht so gut wie bisher funktionieren würde, ist eine unbestrittene Tatsache.

Viele der Open-Source-Vorteile lassen sich am Credo der Transparenz festmachen: Die Offenheit der Quellen und der Community-orientierte Entwicklungsansatz verhindern, dass Anwender in die Falle der Abhängigkeit von einem Anbieter tappen, und erschweren zumindest das Einschleusen unerwünschter Hintertüren. Die transparente Umsetzung international definierter Standards durch die freien Projekte sowie die Option zur lizenzkostenfreien Nutzung haben zu diesem Erfolg ebenso beigetragen wie die Leistungsfähigkeit der eingesetzten Programme.

Aber auch jenseits des Infrastruktur-Einsatzes hat OSS direkt Einzug in die Unternehmen gehalten. Ende 2015 hat sich die Göttinger SerNet die 30 im DAX gelisteten Unternehmen hinsichtlich OSS-Nutzung angesehen und festgestellt, dass diese ausnahmslos – aber nicht überall – freie Software einsetzen, teilweise sogar aktiv dazu beitragen.

Wesentlich deutlicher zeigt sich die Durchdringung im per sönlichen Bereich der Anwender: Laut Statistik-Portal Statista waren im April in Deutschland die beiden meistgenutzten Browser Firefox und Chrome (wobei genau genommen nur Chromium OSS ist), deren aktuelle Versionen schon die Hälfte aller Page Views generierten. Noch klarer sehen die Zahlen für Mobilgeräte aus: Hier bescheinigt Statista Android seit Mitte 2012 in Deutschland einen Marktanteil am Smartphone-Absatz zwischen 70 und 80 Prozent (siehe "Alle Links").

Auch der Branchenverband Bitkom hat das Thema freie Software auf der Agenda. So veröffentlichte man 2006 den "Leitfaden Open Source Software – Rechtliche Grundlagen und Hinweise". Mittlerweile gibt es dort eine Arbeitsgruppe "Open Source". Die hat gemeinsam mit der Gruppe "ITK-Vertragsund Rechtsgestaltung" im Frühjahr 2016 eine erweiterte Neuauflage erarbeitet: den Bitkom-Leitfaden zu Open-Source-Software 2.0. Der bemängelt, dass trotz des flächendeckenden Einsatzes freie Software immer noch nur auf technische und rechtliche Belange reduziert wird.

Nach Ansicht der Autoren des Leitfadens liegen die Heraus forderungen darin, dass OSS ein umfassendes Produktions-, Vertriebs- und Geschäftsmodell sein kann. Dafür beschreiben sie in fünf unterschiedlichen Beispielen, mit welcher Strategie Unternehmen OSS angehen können und welche Konsequenzen sich daraus jeweils ergeben.

Ein Stück weit nimmt auch dieses *iX* Special, das auch die Abonnenten als 13. Ausgabe ihres Jahresabos erhalten, diese Thematik auf. Neben den obligatorischen technischen Aspekten geht es auch um strategische Überlegungen zu Open-Source-Einsatz und -Methoden. Dass sich die vielbeschworene Transparenz dabei als Leitmotiv der Aufmacher durch die gesamte Ausgabe zieht, ist quasi das visuelle Sahnehäubchen.

ANDRÉ VON RAISON

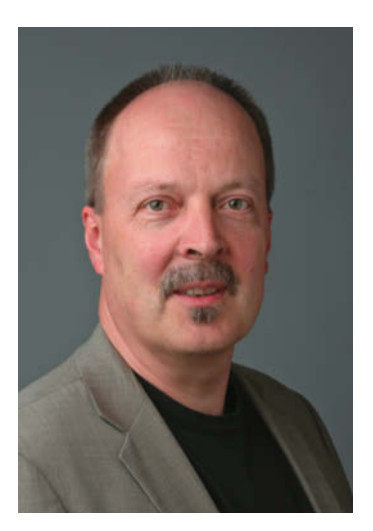

<span id="page-3-0"></span>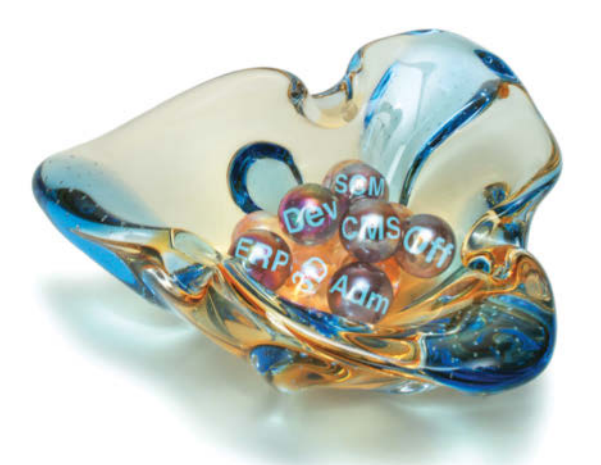

## **Open Source im Unternehmen**

Im Vergleich zu kommerziellen Produkten hat freie Software bei Serverdiensten wie Web- oder Mailservern seit Jahren die Nase vorn. Aber auch jenseits von Apache und Co. haben sich im Sektor klassischer Enterprise-Anwendungen inzwischen leistungsfähige, freie Alternativen etabliert. Einen Blick auf den Stand der Dinge gibts auf den

Seiten [6, 12, 18, 40](#page--1-0) und [60](#page--1-0)

# **LibreOffice bändigen**

Nicht nur bei privaten Nutzern erfreut sich die freie Office-Suite großer Beliebtheit. Zunehmend finden Unternehmen Interesse an den Möglichkeiten, das Büropaket an die eigenen Bedürfnisse anzupassen und diese Modifikationen zentral zu verwalten und zu verteilen. Wie das funktioniert, steht auf den

#### Seiten [44](#page--1-0) und [54](#page--1-0)

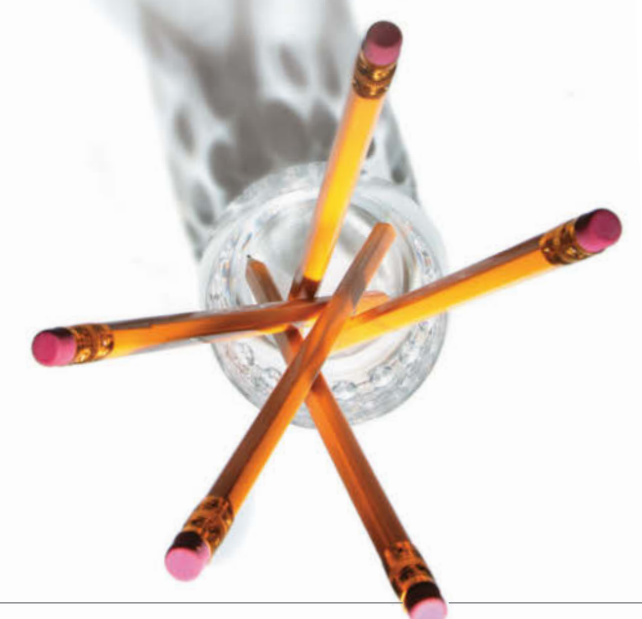

#### **Unternehmenssoftware**

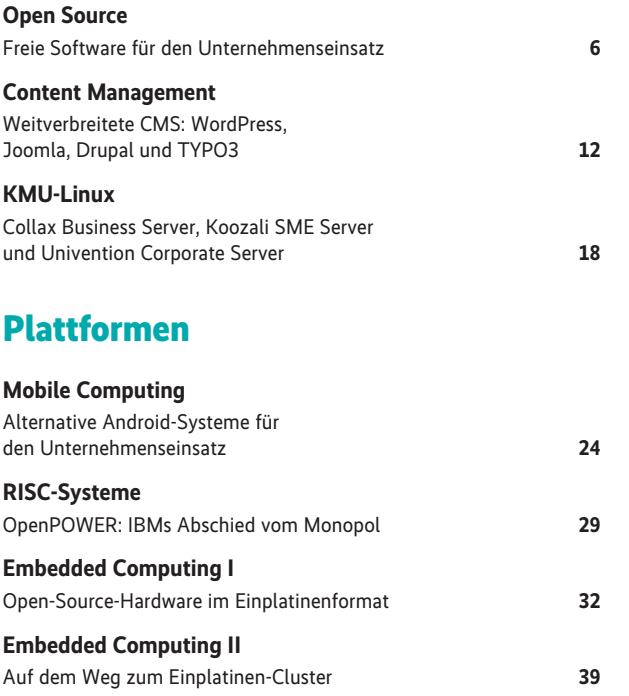

#### **Büroanwendungen**

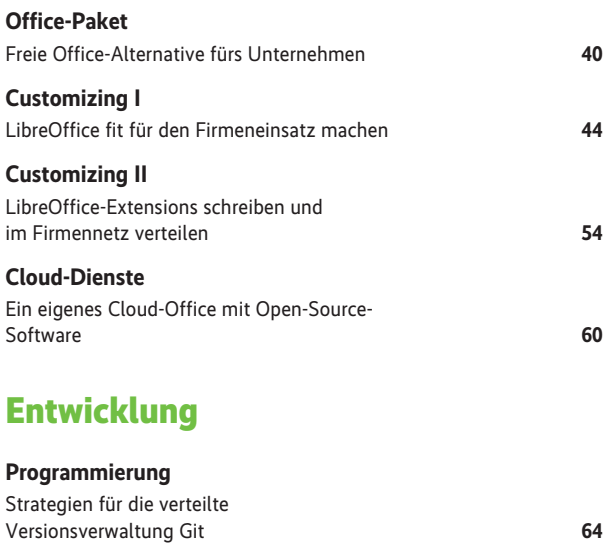

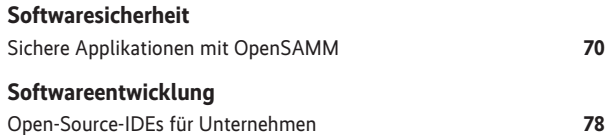

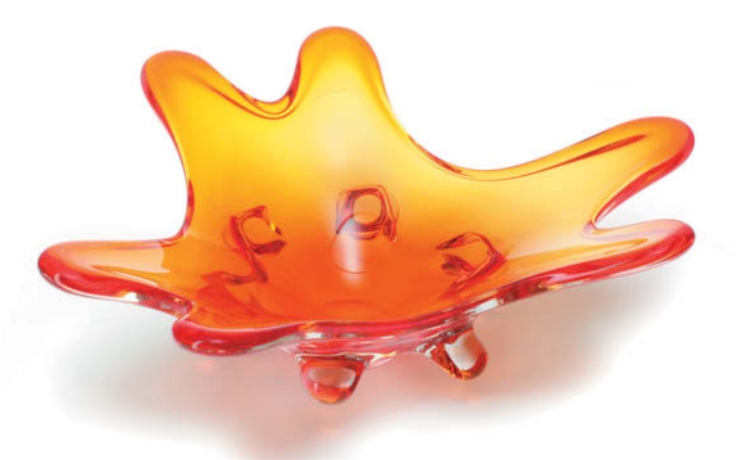

## **Open-Source-Klippen umschiffen**

Beim Einsatz freier Software in Firmen lauern manchmal an unerwarteten Stellen unangenehme Stolperkanten. Mit entsprechendem Wissen lassen sich lästige Hakeleien mit Dateiformaten beim Dokumentenaustausch ebenso umgehen wie große Fallgruben im Lizenzdschungel.

## **Verzeichnisdienste und -Integration**

Active Directory auf Windowsund OpenLDAP auf Linux-Seite sind probate Mittel, Benutzerdaten und -berechtigungen im Unternehmen zentral vorzuhalten. Dass dies ohne Sicherheitseinbußen auch mit delegierter Verantwortung oder dem Einsatz von Smartcards klappt, zeigen die

#### Seiten [112, 118](#page--1-0) und [130](#page--1-0)

#### Seite [70, 96](#page--1-0) und [100](#page--1-0)

#### **Hintergrundwissen**

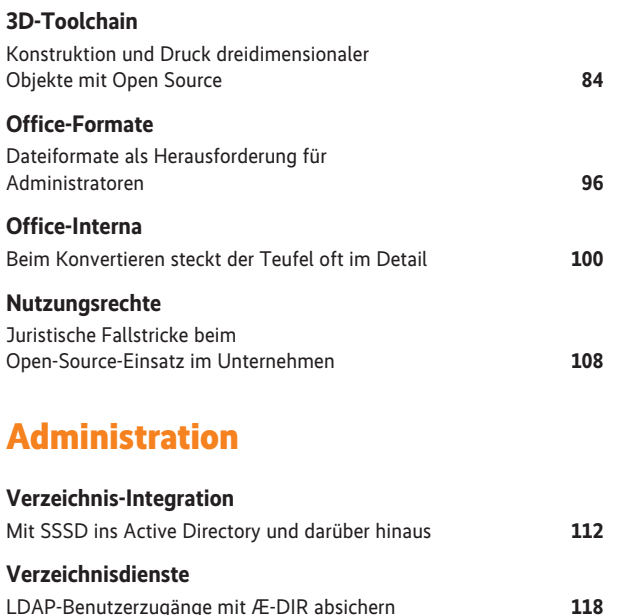

Mit FreeIPA unter Linux Smartcards provisionieren **[130](#page--1-0)**

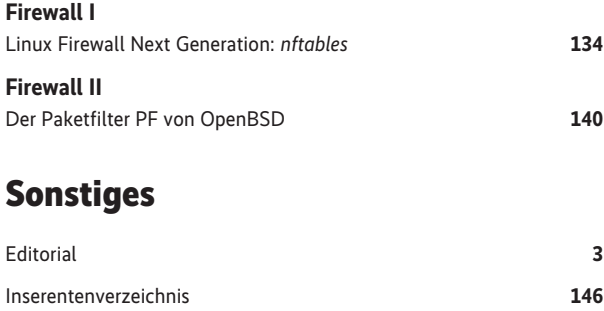

Impressum **[146](#page--1-0)**

#### *Alle Links: [www.ix.de/ix1615004](http://www.ix.de/ix1615004)*

Artikel mit Verweisen ins Web enthalten am Ende einen Hinweis darauf, dass diese Webadressen auf dem Server der *iX* abrufbar sind. Dazu gibt man den *iX*-Link in der URL-Zeile des Browsers ein. Dann kann man auch die längsten Links bequem mit einem Klick ansteuern. Alternativ steht oben rechts auf der *iX*-Homepage ein Eingabefeld zur Verfügung.

**Smartcard-Anbindung**